## **Mixed Media Photoshop Action Free Download BETTER**

Installing Adobe Photoshop is relatively easy and can be done in a few simple steps. First, go to Adobe's website and select the version of Photoshop that you want to install. Once you have the download, open the file and follow the on-screen instructions. Once the installation is complete, you need to crack Adobe Photoshop. To do this, you need to download a crack for the version of Photoshop you want to use. Once you have the crack, open the file and follow the instructions to apply the crack. After the crack is applied, you can start using Adobe Photoshop. Be sure to back up your files since cracking software can be risky. With these simple steps, you can install and crack Adobe Photoshop.

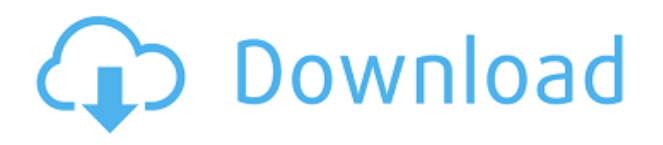

Each one of these new features adds to the performance of the program, and most of them work on computers with 2GB or more of RAM. Adobe also claims a 24x speed improvement, which means that Lightroom and Photoshop are quick to work with. And, finally, it's always nice to see Adobe keep faithful to the Mac roots of the software. That is, even though this operating system has fallen by the wayside, the developer has resisted changing the system integration, so that it will work as seamlessly on a Mac as on Windows. The biggest story here is the move to the Creative Cloud. The move is a major one, and one that gives Photoshop the cloud foundation it needs to truly compete in a way that other photo editors have not before. And it's clear that Adobe has the confidence in CC to go ahead and implement such changes. The software is still plenty fast, but Adobe does provide a few new tools for photo editors. A newly revamped Photoshop CS6 features. Smart Objects and other canvas-type features that let you perform photo editing with layers. This feature is sure to be popular with the creative crowd. Photoshop is faster than ever before, thanks to a new implementation of HTML5 from Adobe, called HTML5 Workspace. It's been around for a while, but because it leverages the browser's own JavaScript engine to speed up delivery of images, you can expect big performance gains rather than added features. In addition, the UI is updated to match the browser's look-and-feel. It's a welcome update, and one you'll find in the new Photoshop CC.

## **Photoshop 2022 (Version 23.2) Download free With Activation Code [32|64bit] 2022**

In this webinar, Prashan Thangavelu, General Manager of Adobe's Creative Cloud, discusses what Web technologies have to offer, what they offer and what you can do with them. Speaking from multiple angles, from the sky high of a technology executive, to the viewpoint of an artist who

spends significant portion of the day in Photoshop, we're going to take you through all this and much more. So, come with us, step-by-step, into a world where you see and feel how exciting these technologies can be. There are four different smudge filter options available within Photoshop. Each filter has a smudge radius you can create an effect larger or smaller to achieve a unique look for each picture. Smudge options are one of the most important filters in photoshop because they can easily transform a photo into a reproduction of a particular kind of paper. It works on areas of light or dark information. You can choose the amount of contrast you want to reproduce on the photo through this feature. Oil Paint filter allows you to pick a color and reproduce it as a color. You can play with the color and edge of the paint to get a completely different look. As an example, you can use the color red and bring some of that red into the pale blue. The benefit of this filter is that it requires no skills to use. The downside of this filter is that it's very destructive. It can change or destroy the print you are working with. You can easily do this by opening up the filter options and increasing the degree of color change. e3d0a04c9c

## **Download free Photoshop 2022 (Version 23.2)Free License Key [Mac/Win] x32/64 2023**

New image sizes In 2019, new sizes of images can be created through size adjustments. Images now have an adjustment slider that allows you to crop, straighten, rotate, and flip them. The updated sizes include:

- Room poster a small photo that can be used in presentations
- Image canvas made from multiple photos
- Square a frame of four images
- Sketch a graphical starting point for creative work on images

"Fully automatic" photo panoramas Just fill the shape of the frame with photos from your camera's memory, and Photoshop Elements automatically creates the panorama. It then uses the lens correction feature to find "clean" photos to use. Magic sites, compass, and a host of other features Magic Sites In earlier versions, after capturing a shot, you had to click Quick Photo to uncover the best image. With the new Magic Sites feature, Photoshop Elements predicts the best image for you, so you don't have to select it or even move your mouse. Compass In the past, there was no easily accessible way to change the angle of a photo when it had been snapped. To do so, you'd have to zoom out, crop or edit the image, rotate the photo, and do the whole thing again. Now you can do it in one step, thanks to the new compass tool. Unity A new feature in 2019 called Unity allows you to easily flip, straighten, and turn images. You can use it with any image and it's effective and quick. You also now have the option to save your edits directly to your photo collection.

mosaic photoshop action free download photoshop makeup action free download modern pencil sketch photoshop action free download photoshop album making action free download quick sketch photoshop action free download e shram card photoshop action file download cinematic color grading photoshop action free download vaccine certificate photoshop action free download e shram card photoshop action free download photoshop collage action free download

Many users around the globe rely on Photoshop to edit RAW images, and users can choose from four new DNG workflows to help them get the most out of their images. These new workflows, available on the list of DNG plug-ins in Photoshop, are designed to make it easier to deliver images with the correct exposure, white balance, and color accuracy. Photoshop CC 2018 for Windows, Mac and Linux versions are continually getting better and with the introduction of the Creative Cloud, you are offered weekly updates and monthly security updates. Most of the Photoshop features allow to add any content, the most interesting being the new tools that allow you to choose something and then automatically adjust and fill the rest of it. You can also add different things, such as army, flora and fauna, landscapes and seas. The development team with the latest version of Photoshop CC is focusing intensely the speed that makes your work faster and easier, offering high-performance features in a much faster environment. With the new version, the Adobe Creative Cloud has received some changes. For those of you who do not know what they are, we advise you to check the help files to familiarize yourself with the new menu features. Among the additions, the editors must appreciate the fact that search tools are more powerful now, and can be used directly in the canvas. The Find function also has an additional feature that allows the removal of type, text and other

elements.

Want to learn more about Designing for a more professional and updated Photoshop Techniques? To re-ccreate the way that you can design with a fresh pair of eyes and a new way to evaluate, this tip and trick can help you get started, with a basic tutorial on how to evaluate your work works visually. When designing for print, you'll benefit from seeing 3-D previews of what your printable documents will look like in print, like how this below Preview with the Print Function . For more tips and ideas on how to print your designs, check out this series Despite becoming a system-wide program, Photoshop is still about working in the single-program environment. You can, however, expand that advantage by using Actions in Photoshop. Actions provide shortcuts that speed up repetitive tasks. For example, if you use the "Effects > Transform > Warp > Fireworks Warp" Action frequently, just activate the Action and you'll be warped to warp mode quickly. Photoshop is undoubtedly the most popular program; however, it can be a little overwhelming at first because of the sheer amount of features. Luckily, the annual versions have plenty of new features to keep you motivated. The 2017 update is able to handle curves better, and includes a photo painting so you don't have to keep going back to it, and much more, so read on for all the features and get more detailed information about the 2017 updates. For 2017, the updates expand on the overall mobile functionality, and the new features revolve around web and performance. All new versions are optimized to run on the Mac, PC, Linux platforms, and mobile phones and tablets. The updates include more tutorials on Android over the link, a new way to lighten features, and more.

<https://soundcloud.com/renriiharroll1989/bionafosloui> <https://soundcloud.com/jetvidamaara/gerber-accumark-82-crack-keygen> <https://soundcloud.com/polczsotiraf/dead-island-v-1000-trainerrar> <https://soundcloud.com/viagodmeders1972/izotope-ozone-advanced-9-v1000-free-download> <https://soundcloud.com/ayobeshamses/maharaja-full-movies-in-hd-hindi-movie-download-in-torrent>

On the other hand, Photoshop Express is an application that is available free for the iPhone and Android users available form the iTunes store and Google Play store. It provides content in high resolution format, is user-friendly, and provides a safe way for transferring content to mobile devices. Photoshop is a big name in the creative field. It is often used for photo editing, and it's a very comprehensive and powerful program for a good wide range of image editing tasks. PCs aren't the only option, either—Adobe Photoshop video is a very intelligent video editing program. It provides many powerful features that can be used to create professional-grade videos. The main benefit of the Adobe Photoshop is that you can easily access its advanced audio editing as well as photo designing features to return as close to a "professional" image editing experience. You don't have to use the same words that you would when using other image editing options. Using Photoshop should be done under permissable circumstances, of course, where you have permission to modify the images. You also need to make sure that the image is protected so it can't be modified after your work on it. There is sometimes that excessive archive of files. It is a very ideal way to add information, but it becomes necessary to deal with the issue of compressing it to avoid a bloated or file that won't clean out. One such way is the use of Adobe Photoshop's compression tool. The tool converts files to the JPG format and uses the ZIP format. If the size of the compressed file is over 2GB, then "Save As" allows you to save the file in a separate file. And if the file is over 3GB, you're looking at a different ZIP format. Which can be converted to the JPG format. You might see a lot of images that are compressed files, which create unprofessional documents. There are also other uses and it's able to compress your photos to incredibly small sizes. You can take a look at how much

<https://www.origins-iks.org/wp-content/uploads/2023/01/jangav.pdf> <https://soepinaobasta.com/wp-content/uploads/2023/01/olwtak.pdf> <https://72bid.com?password-protected=login> <http://www.lesbianmommies.com/wp-content/uploads/2023/01/sasxyr.pdf> [https://ozqd77.n3cdn1.secureserver.net/wp-content/uploads/2023/01/Photoshop-App-Free-Download-](https://ozqd77.n3cdn1.secureserver.net/wp-content/uploads/2023/01/Photoshop-App-Free-Download-For-Windows-8-HOT.pdf?time=1672645010)[For-Windows-8-HOT.pdf?time=1672645010](https://ozqd77.n3cdn1.secureserver.net/wp-content/uploads/2023/01/Photoshop-App-Free-Download-For-Windows-8-HOT.pdf?time=1672645010)

<http://thewayhometreatmentcenter.com/wp-content/uploads/2023/01/fersha.pdf>

<https://rednails.store/download-photoshop-gratis-selamanya-top/>

<http://www.smallbiznessblues.com/adobe-photoshop-cs6-mac-download-hot/>

<https://cambodiaonlinemarket.com/wp-content/uploads/2023/01/tashfaxa.pdf>

<https://bakedenough.com/remove-clothes-photoshop-app-download-install/>

<https://ufostorekh.com/wp-content/uploads/2023/01/Photoshop-Download-Free-2014-NEW.pdf>

[https://taavistea.com/wp-content/uploads/2023/01/Adobe-Photoshop-CC-2015-Version-18-License-Co](https://taavistea.com/wp-content/uploads/2023/01/Adobe-Photoshop-CC-2015-Version-18-License-Code-Keygen-Activation-PCWindows-New-2023.pdf) [de-Keygen-Activation-PCWindows-New-2023.pdf](https://taavistea.com/wp-content/uploads/2023/01/Adobe-Photoshop-CC-2015-Version-18-License-Code-Keygen-Activation-PCWindows-New-2023.pdf)

[https://bskworld.com/wp-content/uploads/2023/01/Download-Adobe-Photoshop-Torrent-last-releAse-](https://bskworld.com/wp-content/uploads/2023/01/Download-Adobe-Photoshop-Torrent-last-releAse-2022.pdf)[2022.pdf](https://bskworld.com/wp-content/uploads/2023/01/Download-Adobe-Photoshop-Torrent-last-releAse-2022.pdf)

[https://imarsorgula.com/wp-content/uploads/2023/01/Adobe-Photoshop-Free-Download-For-Windows](https://imarsorgula.com/wp-content/uploads/2023/01/Adobe-Photoshop-Free-Download-For-Windows-10-Mod-Apk-VERIFIED.pdf) [-10-Mod-Apk-VERIFIED.pdf](https://imarsorgula.com/wp-content/uploads/2023/01/Adobe-Photoshop-Free-Download-For-Windows-10-Mod-Apk-VERIFIED.pdf)

<https://holanadege.com/app-adobe-photoshop-free-download-full-version-hot/>

[https://susanpalmerwood.com/photoshop-download-for-windows-7-download-\\_best\\_/](https://susanpalmerwood.com/photoshop-download-for-windows-7-download-_best_/)

<https://www.1home.sk/wp-content/uploads/2023/01/amrycar.pdf>

[http://www.prokaivos.fi/wp-content/uploads/Download-Photoshop-Gratis-Untuk-Windows-7-EXCLUSI](http://www.prokaivos.fi/wp-content/uploads/Download-Photoshop-Gratis-Untuk-Windows-7-EXCLUSIVE.pdf) [VE.pdf](http://www.prokaivos.fi/wp-content/uploads/Download-Photoshop-Gratis-Untuk-Windows-7-EXCLUSIVE.pdf)

[https://www.asdnocincorsa.it/wp-content/uploads/2023/01/Photoshop-CC-2014-Download-free-Regist](https://www.asdnocincorsa.it/wp-content/uploads/2023/01/Photoshop-CC-2014-Download-free-Registration-Code-For-Windows-2022.pdf) [ration-Code-For-Windows-2022.pdf](https://www.asdnocincorsa.it/wp-content/uploads/2023/01/Photoshop-CC-2014-Download-free-Registration-Code-For-Windows-2022.pdf)

<https://xtc-hair.com/photoshop-download-pc-windows-7-free-full-version-high-quality/> <https://worldpronet.site/wp-content/uploads/2023/01/darawil.pdf>

[https://gtsecurity.net/wp-content/uploads/2023/01/Download-Adobe-Photoshop-CC-2015-Version-17-](https://gtsecurity.net/wp-content/uploads/2023/01/Download-Adobe-Photoshop-CC-2015-Version-17-Keygen-For-LifeTime-With-Activation-Code-For-P.pdf) [Keygen-For-LifeTime-With-Activation-Code-For-P.pdf](https://gtsecurity.net/wp-content/uploads/2023/01/Download-Adobe-Photoshop-CC-2015-Version-17-Keygen-For-LifeTime-With-Activation-Code-For-P.pdf)

[https://thetraditionaltoyboxcompany.com/wp-content/uploads/2023/01/Adobe-Photoshop-Download-A](https://thetraditionaltoyboxcompany.com/wp-content/uploads/2023/01/Adobe-Photoshop-Download-Activation-Key-Windows-X64-2023.pdf) [ctivation-Key-Windows-X64-2023.pdf](https://thetraditionaltoyboxcompany.com/wp-content/uploads/2023/01/Adobe-Photoshop-Download-Activation-Key-Windows-X64-2023.pdf)

<https://americanheritage.org/wp-content/uploads/2023/01/begmar.pdf>

<https://indoretalk.com/wp-content/uploads/2023/01/laurack.pdf>

<http://mundoconsultoria.com/?p=3685>

<https://thai-news.net/2023/01/02/adobe-photoshop-cs6-free-download-youtube-exclusive/>

[https://relish-bakery.com/2023/01/02/adobe-photoshop-2022-version-23-2-download-with-license-cod](https://relish-bakery.com/2023/01/02/adobe-photoshop-2022-version-23-2-download-with-license-code-2022/) [e-2022/](https://relish-bakery.com/2023/01/02/adobe-photoshop-2022-version-23-2-download-with-license-code-2022/)

<http://www.corticom.it/adobe-photoshop-elements-6-0-free-download-full-version-exclusive/> <https://www.club-devigo.fr/wp-content/uploads/tanijanu.pdf>

<http://slovenija-lepa.si/wp-content/uploads/2023/01/Photoshop-2021-Download-Meganz-HOT.pdf> <https://www.alloggicasevacanze.com/wp-content/uploads/2023/01/jilaly.pdf>

[https://www.promosongroup.com/wp-content/uploads/2023/01/Adobe-Photoshop-70-Free-Download-](https://www.promosongroup.com/wp-content/uploads/2023/01/Adobe-Photoshop-70-Free-Download-Filehippo-VERIFIED.pdf)[Filehippo-VERIFIED.pdf](https://www.promosongroup.com/wp-content/uploads/2023/01/Adobe-Photoshop-70-Free-Download-Filehippo-VERIFIED.pdf)

<https://mundoconsultoria.com/wp-content/uploads/2023/01/albuigna.pdf>

[https://healthyimprovementsforyou.com/download-photoshop-cc-2018-version-19-crack-mac-win-64-b](https://healthyimprovementsforyou.com/download-photoshop-cc-2018-version-19-crack-mac-win-64-bits-hot-2023/) [its-hot-2023/](https://healthyimprovementsforyou.com/download-photoshop-cc-2018-version-19-crack-mac-win-64-bits-hot-2023/)

[https://kitchenwaresreview.com/download-photoshop-2022-version-23-2-hack-for-windows-64-bits-20](https://kitchenwaresreview.com/download-photoshop-2022-version-23-2-hack-for-windows-64-bits-2022/)

[22/](https://kitchenwaresreview.com/download-photoshop-2022-version-23-2-hack-for-windows-64-bits-2022/)

<https://manheroinstinct.com/download-free-adobe-photoshop-cc-2014-licence-key-final-version-2022/> [https://whichpowertool.com/download-free-adobe-photoshop-cc-2015-version-17-with-license-code-se](https://whichpowertool.com/download-free-adobe-photoshop-cc-2015-version-17-with-license-code-serial-number-full-torrent-mac-win-x32-64-2023/) [rial-number-full-torrent-mac-win-x32-64-2023/](https://whichpowertool.com/download-free-adobe-photoshop-cc-2015-version-17-with-license-code-serial-number-full-torrent-mac-win-x32-64-2023/)

<https://fitnessclub.boutique/adobe-photoshop-full-unlocked-apk-free-download-link/> [https://www.riobrasilword.com/2023/01/02/download-free-photoshop-cs5-crack-win-mac-3264bit-fina](https://www.riobrasilword.com/2023/01/02/download-free-photoshop-cs5-crack-win-mac-3264bit-final-version-2023/) [l-version-2023/](https://www.riobrasilword.com/2023/01/02/download-free-photoshop-cs5-crack-win-mac-3264bit-final-version-2023/)

There are a number of options in Photoshop, such as editing, saving, printing, layers, and more. There are four main tools that are used in Photoshop. The four main tools include the Brush Tool, Lasso Tool, Selection Tool, and Free-Rigde Tool. The Brush Tool allows you to remove pixels in the image. In Photoshop, the "Brush Tool" is mainly used for the removal of unwanted objects. The brush tool is mainly used to paint pixels. The smaller the brush is, the more details it tends to paint. 3D Photo Studio offers users to create stunning 3D models. And in this 3D photo editing software, users can drag and drop layers to add text, shapes, 3D models, and images on top of other layers. This software uses ray tracing algorithm for creating a realistic 3D effect which renders your 3D models from several different angles, with shadows and reflections, in a realistic way. You can also use the smudge tool option to remove unwanted objects from your image. Adobe masks help you edit an area of an image by selectively erasing areas of an image. With masking features, you can add transparency levels, shape tools, and path selection tools to make your images look more beautiful and perfectly editable. Pixel Bender 3D is a 3D version of Pixel Bender which is a 2D image editing software. It helps you to convert 2D images into 3D. According to the company, this software gives users a choice of designing and rendering your models in 3D. Users can choose to use automatic or manual construction options. It's a very simple and easy-to-use software for 2D-to-3D image conversion. The best part is, this software is absolutely free.